#### **Course Outline - PowerPoint Advanced** : a one-day training course  $\overline{\Gamma}$

T

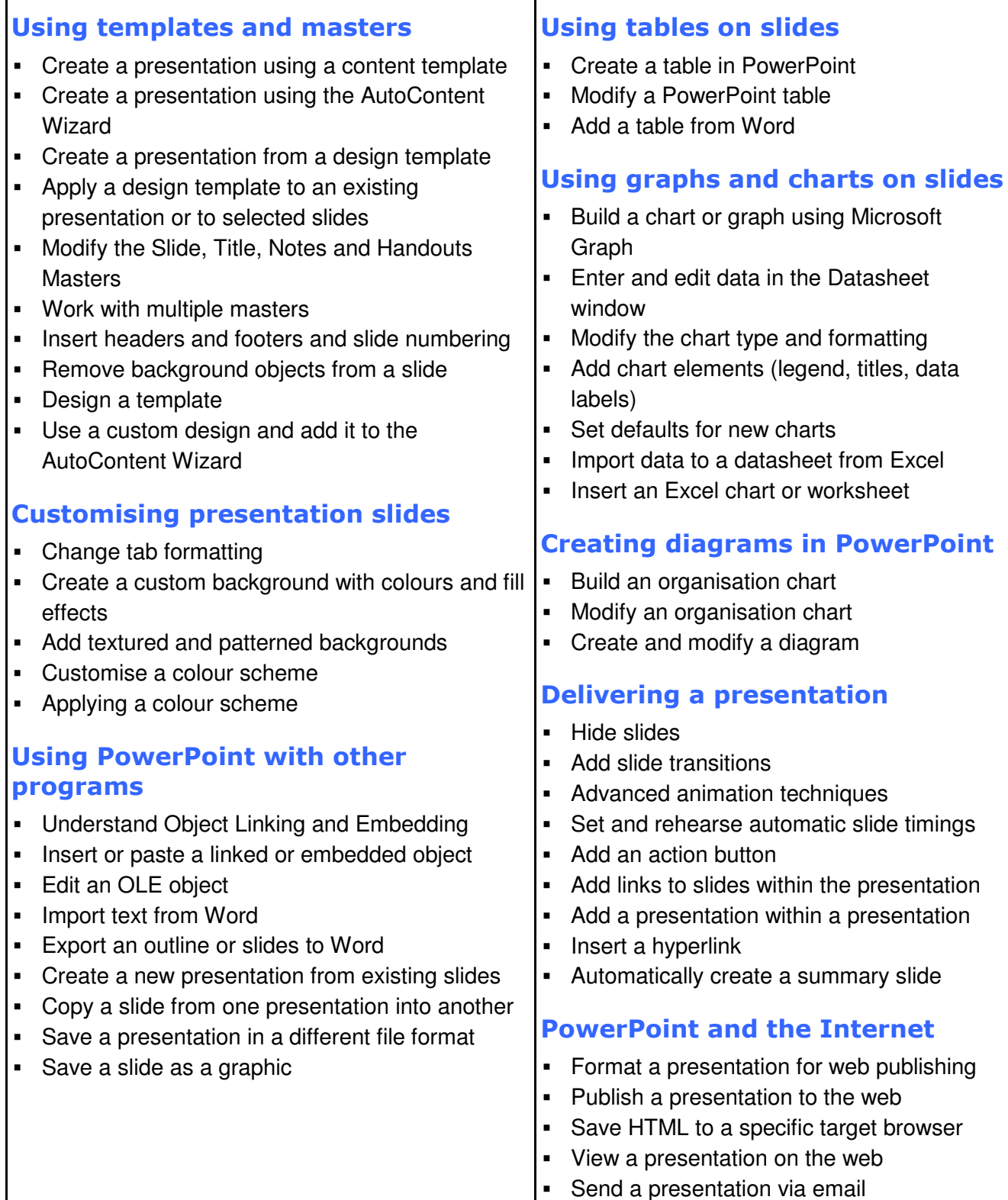

#### **© Innovatis bv 2010**

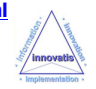

# **Microsoft PowerPoint Advanced**

## A one-day training course

#### Course Aims

This one-day training course will enable students to create better business presentations using the advanced features of PowerPoint. Students will learn how to use templates, the Slide Master and colour schemes to create presentation designs and to incorporate tables, graphs, organization charts and transitions into slide shows. Students will also learn how to create action buttons, add hyperlinks and save a presentation for use on the Internet.

### Who Should Attend?

Existing users of Microsoft PowerPoint who want to use the more advanced features of this software to create slides with greater impact.

Note : A good basic working knowledge of PowerPoint is required. Students should be able to create, format, deliver and print a PowerPoint presentation that incorporates text, graphics and drawings.

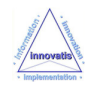